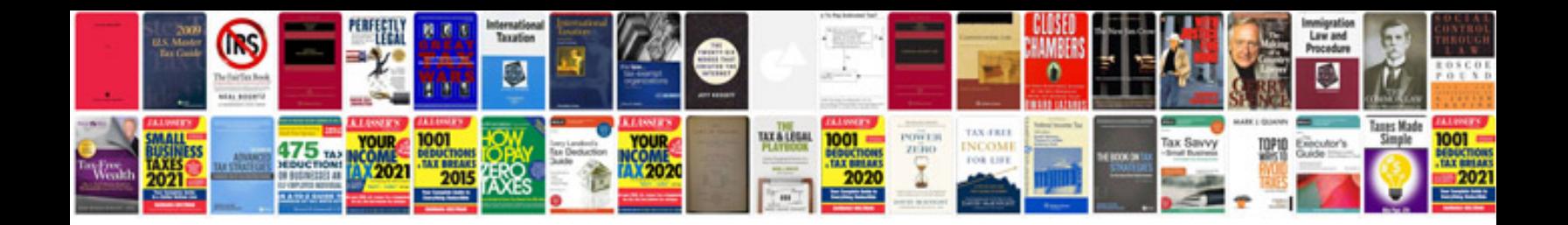

Lg bd570 manual

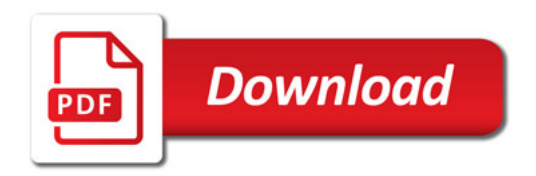

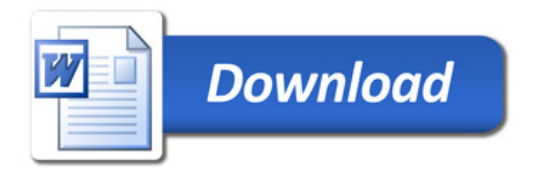